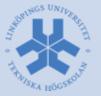

# Robot Vision Systems Lecture 8: Debugging in Eclipse

Michael Felsberg michael.felsberg@liu.se

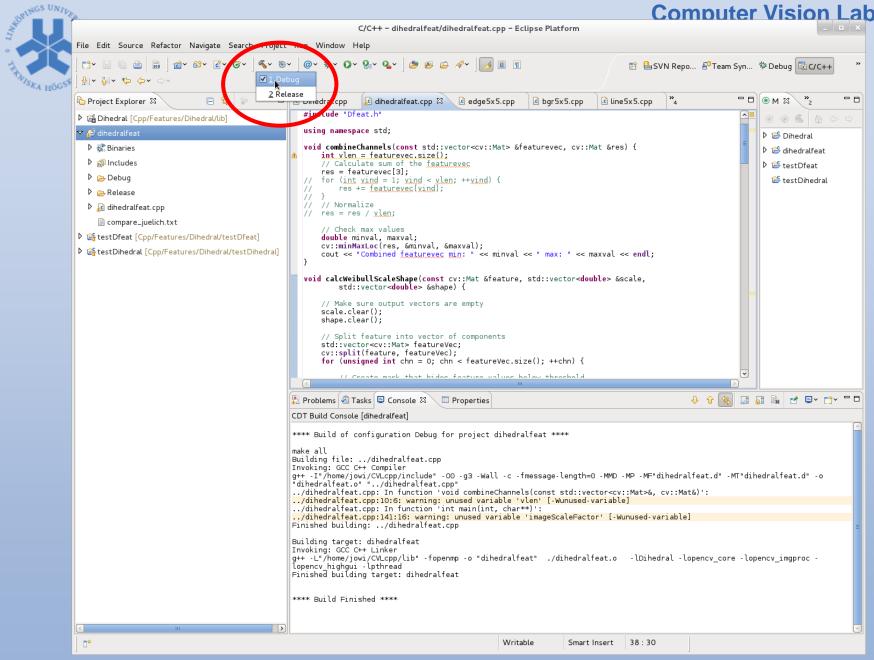

BRINGS UNIVER ratory C/C++ - dihedralfeat/dihedralfeat.cpp - Eclipse Platform Window Help File Edit Source Refactor Navigate Search Project Set Next Statement <u></u>\* 010 📸 × 🔂 × 🕞 × 🚳 × 🕷 😰 🖶 SVN Repo... 🖆 Team Syn... 🏇 Debug 🔤 C/C++ >> Ctrl+F11 Run \* 🔶 🗸 Debug F11 ~ - -- 8 E 🔄 😭 »4 - -ြဲ Project Explorer 🕮 🖻 bgr5x5.cpp line5x5.cpp pp Profile ^ Dihedral [Cpp/Features/Dihedral/lib] > Profile History 🔻 읃 dihedralfeat 👂 📂 Dihedral > Profile As 👂 🖑 Binaries 👂 📂 dihedralfeat Profile Configurations... Includes ▷ 🐸 testDfeat n History > 👂 🗁 Debuq 🐸 testDihedral > Run As Release dihedralfeat.cpp 📄 compare\_juelich.txt > Debug History Effective test [Cpp/Features/Dihedral/testDfeat] > Debug As EstDihedral [Cpp/Features/Dihedral/testDihedral] Debug Configurations... c.size(); ++v) { Shift+Ctrl+B Toggle Breakpoint Toggle Line Breakpoint v.size(); ++chn) { Toggle Method Breakpoint maxxal; mx[chn], &minxal, &maxxal); .0) { Toggle Watchpoint eature " << v << ", channel " << <u>chn</u> << ": "; axxal " << maxxal << endl; Skip All Breakpoints Remove All Breakpoints > eam restname; Breakpoint Types ase << "\_" << v << "\_" << chn << ".png"; Manage Python Exception Breakpoints ~ Disable Step into properties 🔒 🚮 📮 🖉 🛃 🗐 🗸 📑 🗖 🔲 🗙 🥳 > External Tools commateur amearareat bebug (crci i Appication) amearalfeat ^ 0, 0, 0, 0, 0; -0.5, 0, 0, 0, 0.5] Processing image file '../rnd5x5.png' Combined featurevec min: 3.26598 max: 233.518 Masked featurevec min: 3.26598 max: 233.518 Mean: [0.5701873302459717] Stddev: [18.10104942505892] Weibull scale: 6103.53 Weibull shape: 0.070855 Masked featurevec min: 21,5058 max: 143,641 Mean: [0.07683042526245118] Stddev: [18.01041893312442] Weibull scale: 3577.71 Weibull shape: 0.0712115 Fisher: [1.347654983518373e-10, 6.926881451909571e-05; -6.926881451909571e-05, 363.2518260146452] Fisher: [3.961789913813894e-10, -0.0001181718884782861; 0.0001181718884782861, 359.6233873764718] Sharpness (angle)= 1.5708 Sharpness (trace)= 363.252 Sharpness (angle)= 1.5708 Sharpness (trace)= 359.623  $\left| \right\rangle$ \_\_\_≎

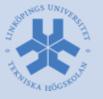

#### Create, manage, and run configurations

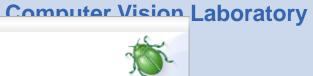

| [ ] ■ ¥ □                                                           | Name: dihedralfeat Debug                                                                                                    |                        |                       |         |  |  |  |  |  |  |
|---------------------------------------------------------------------|----------------------------------------------------------------------------------------------------|------------------------|-----------------------|---------|--|--|--|--|--|--|
| 4                                                                   | Image: Source and the second second seco |                        |                       |         |  |  |  |  |  |  |
| ▼ 🖻 C/C++ Application                                               | C/C++ Application:                                                                                                    |                        |                       |         |  |  |  |  |  |  |
| C dihedralfeat Debu                                                 | Debug/dihedralfeat                                                                                                    |                        | Search Project        | Browse  |  |  |  |  |  |  |
| c testDihedral                                                      | Project:                                                                                                    |                        |                       |         |  |  |  |  |  |  |
| <ul> <li>C/C++ Attach to App</li> <li>C/C++ Postmortem I</li> </ul> | dihedralfeat                                                                                                    |                        |                       | Browse  |  |  |  |  |  |  |
| C/C++ Remote Appli                                                  | Build (if required) before lau                                                                                                    | inching                |                       |         |  |  |  |  |  |  |
| 😨 DSF PDA Application                                               | Build configuration:                                                                                                    | Debug                  |                       | \$      |  |  |  |  |  |  |
| Eclipse Application                                                 |                                                                                                    | ✓ Select configuration | on using 'C/C++ Appli | cation' |  |  |  |  |  |  |
| 🛢 Eclipse Data Tools                                                |                                                                                                    | -                      |                       |         |  |  |  |  |  |  |
| 🖸 GDB Hardware Debι                                                 | ○ Enable auto build                                                                                                    | O Di                   | sable auto build      |         |  |  |  |  |  |  |
| ₽ <sup>I</sup> Iron Python Run                                      | Ose workspace settings                                                                                                    | Config                 | jure Workspace Settir | igs     |  |  |  |  |  |  |
| e <sup>v</sup> Iron Python unittest                                 |                                                                                                    |                        |                       |         |  |  |  |  |  |  |
| 题 Java Applet                                                       |                                                                                                    |                        |                       |         |  |  |  |  |  |  |
| 🗾 Java Application                                                  |                                                                                                    |                        |                       |         |  |  |  |  |  |  |
| Ju JUnit                                                            |                                                                                                    |                        |                       |         |  |  |  |  |  |  |
| < III >                                                             | Using GDB (DSF) Create Pr                                                                                                    | ocess Launcher -       | Apply                 | Revert  |  |  |  |  |  |  |
| Filter matched 28 of 28 iter                                        | Select other                                                                                                    |                        |                       |         |  |  |  |  |  |  |
|                                                                     |                                                                                                    |                        |                       |         |  |  |  |  |  |  |
| ?                                                                   |                                                                                                    |                        | Close                 | Debug   |  |  |  |  |  |  |
|                                                                     |                                                                                                    | *                      |                       |         |  |  |  |  |  |  |

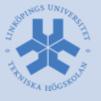

| Create, manage, and run                                                                                                    | configurations                                                                                                    |
|----------------------------------------------------------------------------------------------------|----------------------------------------------------------------------------------------------------|
| Image: Second system       Image: Second system         Image: Second system       Image: Second system         Image: Secon | Name: dibedralfeat Debug          Main       Arguments       Environment       Debugger       Source       Common         Program arguments:      /rnd5x5.png |
| <ul> <li>C/C++ Attach to App</li> <li>C/C++ Postmortem I</li> <li>C/C++ Remote Appli</li> <li>DSF PDA Application</li> <li>€ Eclipse Application</li> <li>₩ Eclipse Data Tools</li> </ul>                                                                                                    | Variables                                                                                                    |
| <ul> <li>Ctupic Data Tools</li> <li>GDB Hardware Debu</li> <li>Tron Python Run</li> <li>Iron Python unittest</li> <li>Java Applet</li> <li>Java Application</li> </ul>                                                                                                    | Working directory:<br>\${workspace_loc:dihedralfeat}<br>Vurkspace File System Variables                                                                       |
| Ju JUnit                                                                                                    | Using GDB (DSF) Create Process Launcher - Apply Revert                                                                                                    |
| ?                                                                                                    | Close Debug                                                                                                    |

#### OPINGS UNIVER **Computer Vision Laboratory** C/C++ - dihedralfeat/dihedralfeat.cpp - Eclipse Platfo File Edit Source Refactor Navigate Search Project Run Window Help @~ 🕸 🖸 🖓 🖓 🖓 🖉 🖉 🖉 🖉 🥖 🗐 🔳 C'\* 🔛 🗟 🚔 📸 💣\* 🗳\* 🗳\* **€** × ⊗ × 셼 ~ 쳄 ~ ♥ ↔ ↔ ↔ Debug dihedralfeat Debug E 🕏 Dihedral.cpp Project Explorer 🖾 🖻 linedralfeat.cpp 🖾 🗋 🔍 🖻 edge5x5.cpp bqr5x5. cv::Mat Em: Dihedral [Cpp/Features/Dihedral/lib] combineChannels(featurevec, Em); 🗢 📂 dihedralfeat // Calculate Weibull scale and shape Binaries std::vector<double> scale, shape; calcWeibullScaleShape(Em, scale, shape); Includes // Calculate Fisher matrix Debug std::vector<cv::Mat> Fisher; calcFisher(scale, shape, Fisher); Release // Calculate sharpness value dihedralfeat.cpp std::vector<double> sharpness; calcSharpness(Fisher, sharpness); compare\_juelich.txt Effect [Cpp/Features/Dihedral/testDfeat] // Save results int pos = fname.rfind('.'); Effective test billion (Cop/Features/Dihedral/testDihedral) string fbase = fname.substr(0, pos); for (unsigned int v = 0; v < featurevec.size(); ++v)</pre> std::vector<cv::Mat> mv; cv::split(featurevec[v], mv); for (unsigned int chn = 0; chn < mv.size(); ++chr</pre> // Check max values double minyal, maxyal; 11 cy::minMaxLoc(my[chn], &minya 11 if (maxyal > 1.0) { 11

| ile Edit Source Refactor Navigate Search Project Pydev Run Window Help                                                     |                                         |                                   |                                                                                |
|----------------------------------------------------------------------------------------------------|-----------------------------------------|-----------------------------------|--------------------------------------------------------------------------------|
| E* 🗟 🗟 📾 🛛 🟴 🎘 🖉 🖉 @* 🍫 O* 💁 🖉 😂 😂 🎜 🖋 😼                                                                                   | ★ ★ ↓ ↓ ↓ ↓ ↓ ↓ ↓ ↓ ↓ ↓ ↓ ↓ ↓ ↓ ↓ ↓ ↓ ↓ | 🖹   🗟 SVN Repo.                   | 🖆 Team Syn 🕸 Debug ाउँ C/C++ 🏻 »                                               |
| א א שי א שי א א שי א א שי א א שי א א שי א א שי א א שי א שי א א א א                                                         | ' 🗖 🕪= Variables 🛿 🔏                    | Breakpoints 🔤 Registers 🛋 Modules | ≝ ಈ ⊑ ೫ ೫ % ◘ ™ ▼ ⊓ □                                                          |
| c dihedralfeat Debug [C/C++ Application]                                                                                   | Name                                    | Туре                              | Value                                                                          |
| ▽ 🞲 /home/jowi/CVLcpp/Features/Dihedral/dihedralfeat/Debug/dihedralfeat [27320] [cores: 4]                                 | (×)= argc                               | int                               | 2                                                                              |
| マ 🔊 Thread [1] 27320 [core: 4] (Suspended : Breakpoint)                                                                    | 🕨 🗭 argv                                | char **                           | 0x7ffffffd858                                                                  |
| ≡ main() at dihedralfeat.cpp:124 0x40309e                                                                                  | 🕨 🥭 dfb                                 | cvl::features::Dfeat              | {}                                                                             |
| pdb 🦉                                                                                                    |                                         |                                   |                                                                                |
|                                                                                                    |                                         | Ш                                 |                                                                                |
|                                                                                                    |                                         |                                   |                                                                                |
|                                                                                                    |                                         |                                   |                                                                                |
|                                                                                                    |                                         |                                   | =                                                                              |
|                                                                                                    |                                         |                                   |                                                                                |
|                                                                                                    |                                         |                                   |                                                                                |
|                                                                                                    | <                                       |                                   |                                                                                |
| े Dihedral.cpp 🛛 🖸 dihedralfeat.cpp 🛛 🖉 Dfeat.cpp 📄 dege5x5.cpp 📄 dege5x5.cpp                                              | Dfeat.h 🛛 🖻 line5x5.cp                  | p <sup>»</sup> 2 <sup>—</sup> •   | 🗄 Outline 🛿 🦳 🗖 🗖                                                              |
| cv::Scalar focus = cv::trace(Fisher[comp]);<br>cout << "Sharpness (trace)= " << focus[0] << endl;                          | · · · · · · · · · · · · · · · · · · ·   |                                   | J <sup>2</sup> <sub>2</sub> ≥ ≥ ≥ = = = = = = = = = = = = = = = =              |
| <pre>} }</pre>                                                                                                    |                                         |                                   | ∎ stdio.h                                                                      |
|                                                                                                    |                                         |                                   | 🖳 sstream                                                                      |
| <pre>int main(int argc, char** argv) {</pre>                                                                               |                                         |                                   | opencv2/highgui/highgui.hpp                                                    |
| // Setup Dihedral filter bank cvl::features::Dfeat dfb;                                                                    |                                         |                                   | opencv2/imgproc/imgproc.hpp                                                    |
| //dfb.edge5x5();<br>dfb.line5x5();                                                                                         |                                         |                                   | Dfeat.h                                                                        |
| dfb.printFilters();                                                                                                    |                                         |                                   | 🚔 std                                                                          |
| <pre>for (int f = 1; f &lt; argc; ++f) {     // Read input image</pre>                                                     |                                         |                                   | <ul> <li>combine Channels (const std::vector<cv::m< li=""> </cv::m<></li></ul> |
| <pre>std::string fname = argv[f]; cout &lt;&lt; "Processing image file '" &lt;&lt; fname &lt;&lt; "'" &lt;&lt; endl;</pre> |                                         |                                   | <ul> <li>calcWeibullScaleShape(const cv::Mat&amp;, s</li> </ul>                |
| cv::Mat bgr = cv::imread(fname);<br>if (bgr.empty()) {                                                                     |                                         |                                   | <ul> <li>calcFisher(const std::vector<double>, cor</double></li> </ul>         |
| <pre>cerr &lt;&lt; "Failed to read image file " &lt;&lt; fname &lt;&lt; endl;<br/>continue;</pre>                          |                                         |                                   | <ul> <li>calcSharpness(const std::vector<cv::mat></cv::mat></li> </ul>         |
| }                                                                                                    |                                         |                                   | <ul> <li>main(int, char**) : int</li> </ul>                                    |
| // Normalize to [01]                                                                                                    |                                         | ~                                 |                                                                                |
| cv::Mat nbqr;                                                                                                    |                                         |                                   | < III )                                                                        |
| 🛿 Console 🕱 🖉 Tasks 🔀 Problems 💽 Executables 🚺 Memory                                                                      |                                         |                                   | × 💥 📴 🗐 🗐 🛃 🖃 🕶 💼 🗖                                                            |
| ihedralfeat Debug [C/C++ Application] dihedralfeat                                                                         |                                         |                                   |                                                                                |
|                                                                                                    |                                         |                                   |                                                                                |
|                                                                                                    |                                         |                                   |                                                                                |
|                                                                                                    |                                         |                                   | =                                                                              |
|                                                                                                    |                                         |                                   |                                                                                |
|                                                                                                    |                                         |                                   |                                                                                |

LINES

TEX

|                |                                                                     |                                        | Del                         | oug – dihedralfeat/      | dihedralfeat.cpp – Eclip | ose Platform          | Com                                                                | nutor Violo                                                                                                    | n l cho                        |
|----------------|---------------------------------------------------------------------|----------------------------------------|-----------------------------|--------------------------|--------------------------|-----------------------|--------------------------------------------------------------------|----------------------------------------------------------------------------------------------------|--------------------------------|
| ile Edit Sour  | ce Refactor Navigate Se                                             | earch Proiect F                        |                             |                          |                          |                       |                                                                    |                                                                                                    |                                |
|                |                                                                     | ⊇~ ☆~ Q~ Q                             | -                           | •                        | § - *> ⇔- ⇒-             |                       | -                                                                  |                                                                                                    | <b>B N</b>                     |
|                | □□   010   P <sup>••</sup> P <sup>••</sup>   <b>□</b> •   0         |                                        |                             | ≩ <b>&amp;~</b> ] ⊿ ] ∰~ |                          |                       | 🖽 SVN Rep                                                          | oo 🖆 Team Syn 🎋 Debug                                                                                                    | ₩C/C++ ~~                      |
| 🎙 Debug 🛿      | N 🖉                                                                 | D 🛛 🔳 🕅                                | 3 3 k ->                    | 5 🗗 🕅 🖗 🎽                | 🗖 🗖 🕪= Variables 🛛       | 🤏 Breakpoints 🔡 Regi  | sters 🛋 Module                                                     | es 🏝 📲 🖹 🍧 💥 🔆                                                                                                    |                                |
| 🛚 💽 dihedralfe | at Debug [C/C++ Applicatior                                         | 1]                                     |                             |                          | Name                     | Туре                  |                                                                    | Value                                                                                                    |                                |
| ▽ 🞲 /home/j    | owi/CVLcpp/Features/Dihed                                           | ral/dihedralfeat/D                     | )ebug/dihedralfeat [2       | 27320] [cores: 0,2,4     | ,6,7] 🕨 🥭 nbgr           | cv::Mat               |                                                                    | {}                                                                                                    |                                |
| 👂 🧬 Thre       | ad [8] 30433 [core: 4] (Susp                                        | ended : Containe                       | er)                         |                          | 🗢 🖨 sharpness            | std::vecto            | r <double, std::all<="" td=""><td>locat {}</td><td></td></double,> | locat {}                                                                                                    |                                |
| 🕨 🧬 Thre       | ad [7] 30430 [core: 2] (Susp                                        | ended : Containe                       | er)                         |                          | (×)= [O]                 | double                |                                                                    | 1.5707965174857881                                                                                                    |                                |
| 👂 🧬 Thre       | ad [6] 30428 [core: 4] (Susp                                        | ended : Containe                       | er)                         |                          | (×)= [1]                 | double                |                                                                    | 1.570796655393905                                                                                                    | =                              |
| 👂 🧬 Thre       | ad [5] 30427 [core: 6] (Susp                                        | oended : Containe                      | er)                         |                          | (×)= f                   | int                   |                                                                    | 1                                                                                                    | ~                              |
| 👂 🧬 Thre       | ad [4] 30424 [core: 0] (Susp                                        | oended : Containe                      | er)                         |                          | Name : sharpne           | ess                   | III                                                                |                                                                                                    | >                              |
| 🕨 🧬 Thre       | ad [3] 30421 [core: 0] (Susp                                        | oended : Containe                      | ır)                         |                          |                          | d::vector of length 2 | 2, capacity 2 :                                                    | = {1.5707965174857881, 1.5                                                                                                    | 5707966553939(                 |
| 🕨 🧬 Thre       | ad [2] 30419 [core: 7] (Susp                                        | oended : Containe                      | ır)                         |                          | Decimal:{.<br>Hex:{}     |                       |                                                                    |                                                                                                    |                                |
| 🗢 🧬 Thre       | ad [1] 27320 [core: 0] (Susp                                        | ended : Step)                          |                             |                          | Binary:{                 | .}                    |                                                                    |                                                                                                    |                                |
| ≡m             | ain() at dihedralfeat.cpp:166                                       | 0x40334f                               |                             |                          | Octal:{                  | 1                     |                                                                    |                                                                                                    |                                |
| 📕 gdb          |                                                                     |                                        |                             |                          |                          |                       |                                                                    |                                                                                                    |                                |
| Dihedral.cpp   | ⓓ dihedralfeat.cpp ⊠                                                | Dfeat.cpp                              | edge5x5.cpp                 | bgr5x5.cpp               | Dfeat.h                  | (5.cpp)»2             | - 8                                                                | E Outline 🛙                                                                                                    | - 8                            |
|                | ::Mat Em;                                                           | Dieat.cpp                              | edge5x5.cpp                 | Bgi 5x5.cpp              | lo Dieat.n               | сэ.срр <u>2</u>       |                                                                    |                                                                                                    |                                |
|                | mbineChannels(featureved                                            | с, Em);                                |                             |                          |                          |                       |                                                                    | ↓ <sup>a</sup> z ≷ √ <sup>s</sup>                                                                                                    | • * •                          |
| //             | Calculate Weibull scale<br>d::vector <double> scale,</double>       | e and shape                            |                             |                          |                          |                       |                                                                    | 💾 stdio.h                                                                                                    |                                |
|                | lcWeibullScaleShape(Em,                                             |                                        | ;                           |                          |                          |                       |                                                                    | sstream                                                                                                    |                                |
|                | Calculate Fisher matrix                                             |                                        |                             |                          |                          |                       |                                                                    | opencv2/highgui/highg                                                                                                    |                                |
|                | d::vector <cv::mat> Fishe<br/>lcFisher(scale, shape, F</cv::mat>    |                                        |                             |                          |                          |                       |                                                                    | opencv2/imgproc/imgp                                                                                                    | roc.hpp                        |
|                | Calculate sharpness val                                             | ue                                     |                             |                          |                          |                       |                                                                    | Dfeat.h                                                                                                    |                                |
| st             | d::vector< <mark>double</mark> > sharpr<br>lcSharpness(Fisher, shar | ness;                                  |                             |                          |                          |                       |                                                                    | 불 std                                                                                                    |                                |
| ×5             |                                                                     | priess/,                               |                             |                          |                          |                       |                                                                    | <ul> <li>combine Channels (cons</li> </ul>                                                                                                    |                                |
| in             | Save results<br>t pos = fname.rfind('.')                            |                                        |                             |                          |                          |                       | _                                                                  | <ul> <li>calcWeibullScaleShape</li> </ul>                                                                                                    |                                |
| st<br>fo       | ring fbase = fname.subs<br>r (unsigned int v = 0; v                 | / < featurevec.                        | .size(); ++v) {             |                          |                          |                       |                                                                    | <ul> <li>calcFisher(const std::v</li> </ul>                                                                                                    |                                |
|                | <pre>std::vector<cv::mat> r cv::split(featurevec[v</cv::mat></pre>  | /], mv);                               |                             |                          |                          |                       |                                                                    | <ul> <li>calcSharpness(const since the second second s</li></ul> | to::vector <cv::mat></cv::mat> |
|                | for (unsigned int chn<br>// Check max value                         |                                        | .size(); ++chn) {           |                          |                          |                       |                                                                    | <ul> <li>main(int, char**) : int</li> </ul>                                                                                                    |                                |
|                | // da                                                               | ouble minyal, m                        | maxval;<br>/[chn], &minval, | &maxval).                |                          |                       | *                                                                  |                                                                                                    |                                |
| <              | // (5)                                                              | (************************************* | CENTRICE STORES             | III                      |                          |                       |                                                                    |                                                                                                    | >                              |
| 🛛 Console 🕅    | 🧟 Tasks 🔝 Problems 📀                                                | Executables 🚺 🛚                        | Memory                      |                          |                          |                       |                                                                    | × 🖗 🕞 🗗 🛤 🖻                                                                                                    | g ∎~ ⊡r ⊓ □                    |
|                | oug [C/C++ Application] dihe                                        |                                        |                             |                          |                          |                       |                                                                    |                                                                                                    |                                |
|                | 18884782861, 359.623387<br>qle)= 1.5708                             | 3764718]                               |                             |                          |                          |                       |                                                                    |                                                                                                    |                                |
| harpness (tr   | ace)= 363.252<br>gle)= 1.5708                                       |                                        |                             |                          |                          |                       |                                                                    |                                                                                                    |                                |
|                | ace)= 359.623                                                       |                                        |                             |                          |                          |                       |                                                                    |                                                                                                    | =                              |
|                |                                                                     |                                        |                             |                          |                          |                       |                                                                    |                                                                                                    |                                |
|                |                                                                     |                                        |                             |                          | III III                  |                       |                                                                    |                                                                                                    | >                              |
|                |                                                                     |                                        |                             |                          |                          |                       |                                                                    |                                                                                                    |                                |

Tion and

TEKN

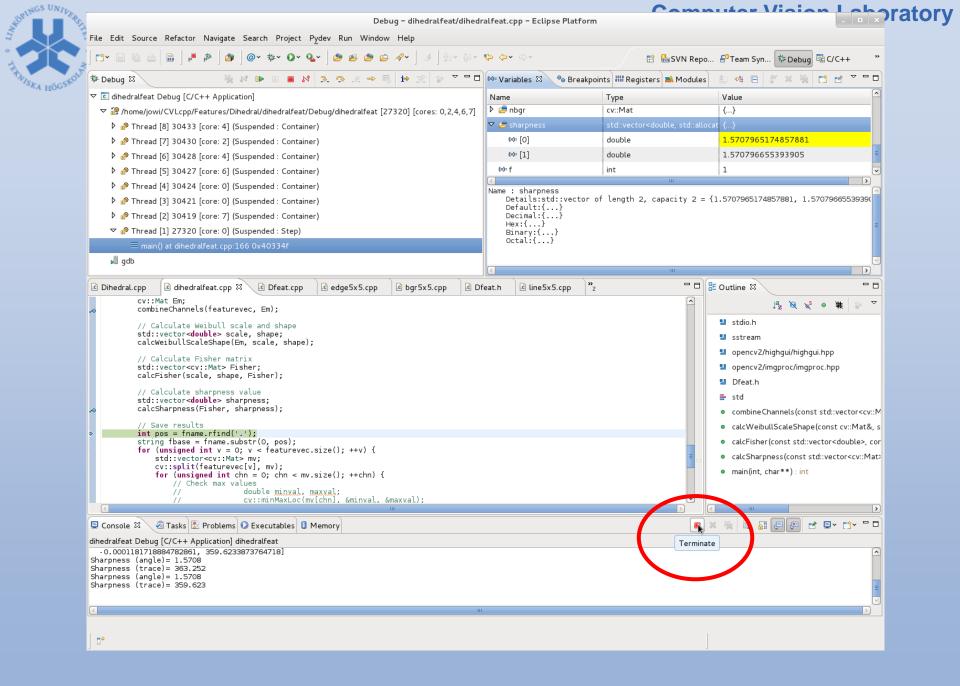

| Image: Section of the section of the sec                                                                                                    | File Edit Source Rofact                                                                                                    | or Navigate Search Project P                                                                                                    |                                                   |                | dihedralfeat.cpp – Ecli    | ose Platform |                              |                                                                                                    |
|----------------------------------------------------------------------------------------------------|----------------------------------------------------------------------------------------------------|----------------------------------------------------------------------------------------------------|---------------------------------------------------|----------------|----------------------------|--------------|------------------------------|----------------------------------------------------------------------------------------------------|
| Decking in the set of the set of the set                                                                                                    |                                                                                                    |                                                                                                    | <u> </u>                                          |                | ₩~ <b>*&gt; (&gt;~</b> =>~ | Ē            | By SVN Repo.,. 🖧 Team Syn.,. | ebua 🗟 CKC++                                                                                                    |
| Clearminated-dimedialest Debug [C/C++ Application]         Name       Type         Value         Image: Comparison of the state of the state of the                                                                                                    |                                                                                                    |                                                                                                    |                                                   |                |                            |              | · · ·                        | C/C++ perspective                                                                                                    |
| Consider and the set of the set of the set                                                                                                    | -                                                                                                    |                                                                                                    |                                                   |                |                            |              |                              |                                                                                                    |
| <pre>cv::Mat Em;<br/>combineChannels(featurevec, Em);<br/>// Calculate and shape<br/>std::vector=dublex scale, shape;<br/>std::vector=dublex scale, shape;<br/>std::vector=cv::Mat E Fisher<br/>std::vector=cv::Mat E Fisher;<br/>calculate sharpness;<br/>calculate sharpness;<br/>calculate sharpnes;<br/>calculate sharpness;<br/>c</pre> | 📕 <terminated, exit="" th="" v<=""><th>alue: 0&gt;gdb</th><th></th><th></th><th>٢</th><th></th><th>11</th><th></th></terminated,>                                                                                                    | alue: 0>gdb                                                                                                    |                                                   |                | ٢                          |              | 11                           |                                                                                                    |
| <pre>cv::Mat Em;<br/>combineChannels(featurevec, Em);<br/>// Calculate which and shape<br/>etd:::utor:deables.scale, ahape);<br/>// Calculate shape(Em, scale, ahape);<br/>// Calculate Shape(Em, scale, ahape);<br/>// Calculate Shape(Em, scale, ahape);<br/>// Calculate Shape(Em, scale, ahape);<br/>// Calculate Shape(Em, scale, shape);<br/>// Calculate Shape(Em, scale, shape);<br/>// Calculate Shape(Em, scale, shape);<br/>// Calculate Shape(Shape(Em, scale, shape);<br/>// Calculate Shape(Shape(Em, scale, shape);<br/>// Calculate Shape(Shape(Em, scale, shape);<br/>// Calculate Shape(Shape(Shap</pre>                                                                                                    |                                                                                                    |                                                                                                    | Deterre                                           | D have a start | R State B lines            | <b>- »</b>   |                              | >                                                                                                    |
| <pre>terminated&gt; dihedralfeat Debug [C/C++ Application] dihedralfeat</pre>                                                                                                    | <pre>cv::Mat Em;<br/>combineChanr<br/>// Calculate<br/>std::vector-<br/>calcWeibults<br/>// Calculate<br/>std::vector-<br/>calcFisher(s<br/>// Calculate<br/>std::vector-<br/>calcSharpnes<br/>// Save rest<br/>int pos = for<br/>string fbase<br/>for (unsigned<br/>std::vector-<br/>calcSharpnes<br/>// Save rest<br/>int pos = for<br/>string fbase<br/>for (unsigned<br/>std::vector-<br/>calcSharpnes<br/>// Save rest<br/>string fbase<br/>for (unsigned<br/>std::vector-<br/>calcSharpnes<br/>// Save rest<br/>string fbase<br/>for (unsigned<br/>// // // // // // // // // // // // //</pre> | <pre>wels(featurevec, Em); Weibull scale and shape double&gt; scale, shape; caleShape(Em, scale, shape); Fisher matrix cc::Mat&gt; Fisher; ccale, shape, Fisher); scale, sharpness value double&gt; sharpness; s(Fisher, sharpness); its amme.rfind('.'); s = fname.substr(0, pos); dint v = 0; v &lt; featurevec. tor<cv::mat> mv; t(featurevec[v], mv); igned int chn = 0; chn &lt; mv. theck max values</cv::mat></pre> | <pre>size(); ++v) { size(); ++chn) { axval;</pre> |                |                            |              | S C main (int, char**)       | k k • <b>X</b><br>highgui.hpp<br>/imgproc.hpp<br>s(const std::vector <c<br>Shape(const cv::Mat<br/>std::vector<double>,<br/>onst std::vector<cv::n< td=""></cv::n<></double></c<br> |
|                                                                                                    | terminated> dihedralfeat [<br>-0.00011817188847828<br>sharpness (angle)= 1.5<br>sharpness (trace)= 363<br>sharpness (angle)= 1.5                                                                                                    | Pebug [C/C++ Application] dihedra<br>51, 359.6233873764718]<br>708<br>.252<br>708                                                                                                    | feat                                              |                | 11                         |              |                              |                                                                                                    |

Storings UNIVER